# Ads (advertising) API overview

### What is the Ads API?

The Ads API provides Partners the ability to:

- Create
- ☐ Terminate
- ☐ Edit
- Pause/resume
- Make budget adjustments
- Obtain status updates

Multiple clients Enhanced Profiles, Search Ads campaigns and program features at once, in an automated fashion without manual intervention.

## Are you the right candidate?

The Ads API is available to any Partner who:

- Manages the creation/update of programs on behalf of their clients
- ☐ Has a minimum of \$10k in monthly ad spend
- ☐ Has development/programming resources

## **Technical requirements:**

Partners are required to download and install PGP or GPG encryption software to create and export a public key and send that public key to Yelp for generation of user credentials for access, this software can be downloaded here: <a href="https://gnupg.org/download/index.html">https://gnupg.org/download/index.html</a>

A Partner will also be granted access to our Program Feature and Partner Support APIs which grant access to set-up program features as well as retrieve business and advertising program information about their businesses.

A full overview of our Ads API technical documentation can be accessed here: <a href="https://docs.developer.yelp.com/docs/ads-api">https://docs.developer.yelp.com/docs/ads-api</a>

# **Average integration timeline:**

1 month to 1 quarter: dependent of development resources

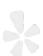